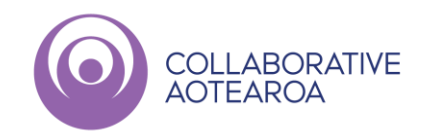

## Booking Patient Telehealth Consults

## Receptionist script and process for booking Patient Appointments

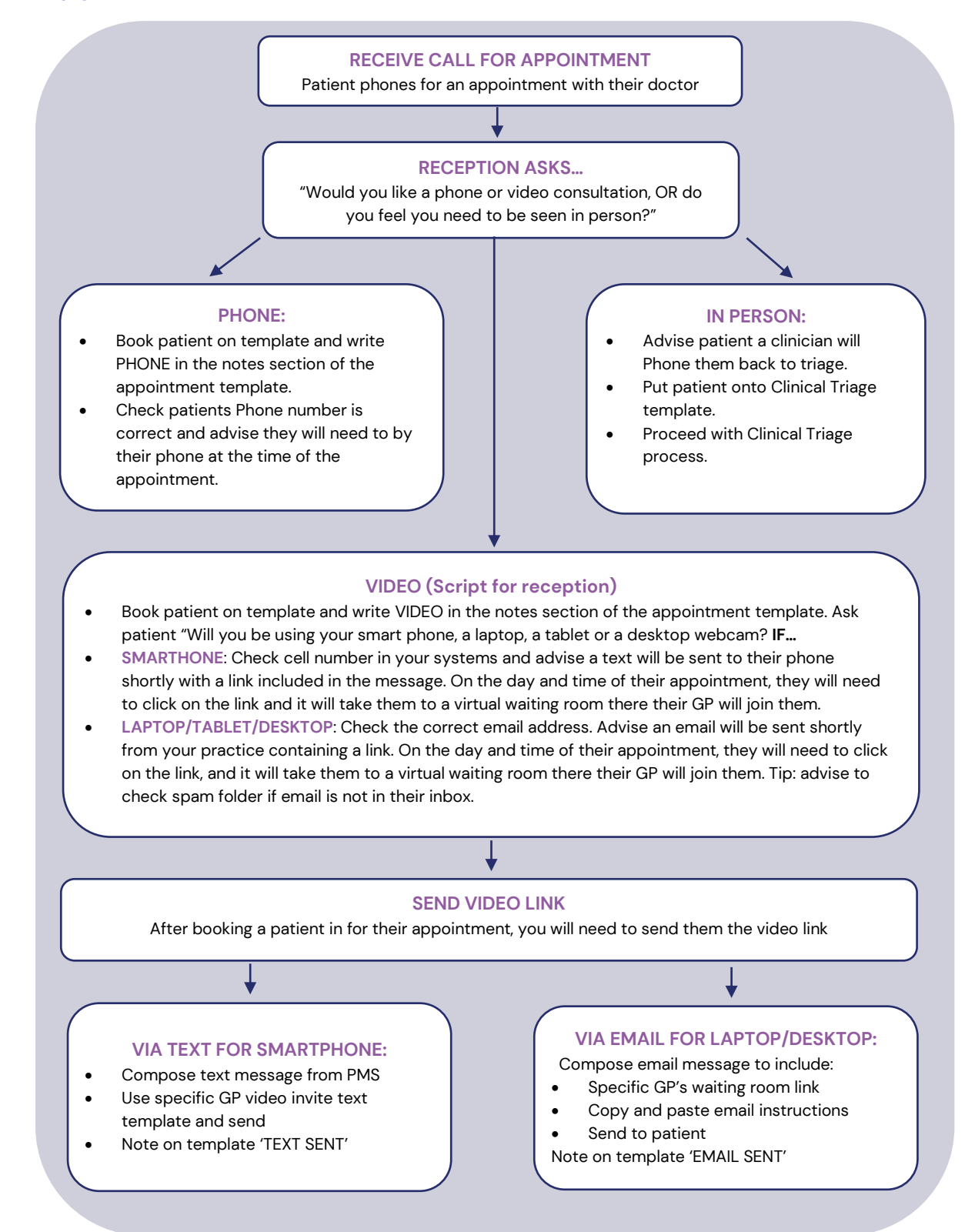